#### **Simulating the Silicon Detector**

**Norman Graf August 16, 2005**<br>**SLAC** 

# *Detector Response Simulation*

- Use Geant4 toolkit to describe interaction of particles with matter.
- Thin layer of LC-specific C++ provides access to:
	- Event Generator input ( binary stdhep format )
	- Detector Geometry description ( XML )
	- Detector Hits ( LCIO )
- • Geometries fully described at run-time!
	- In principle, as fully detailed as desired.
	- In practice, will explore detector variations with simplified approximations.

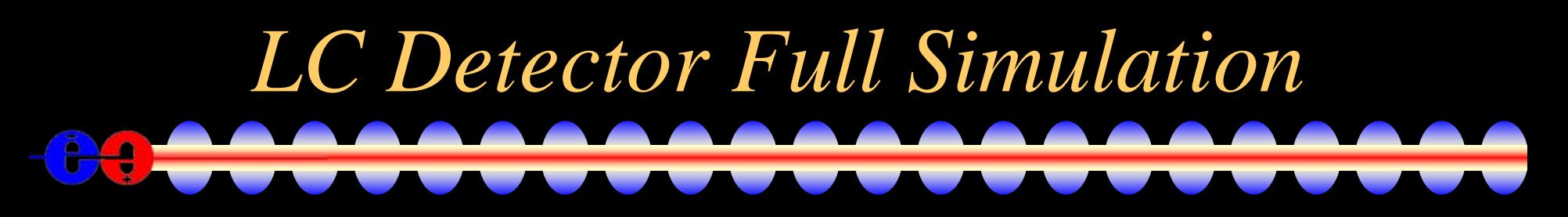

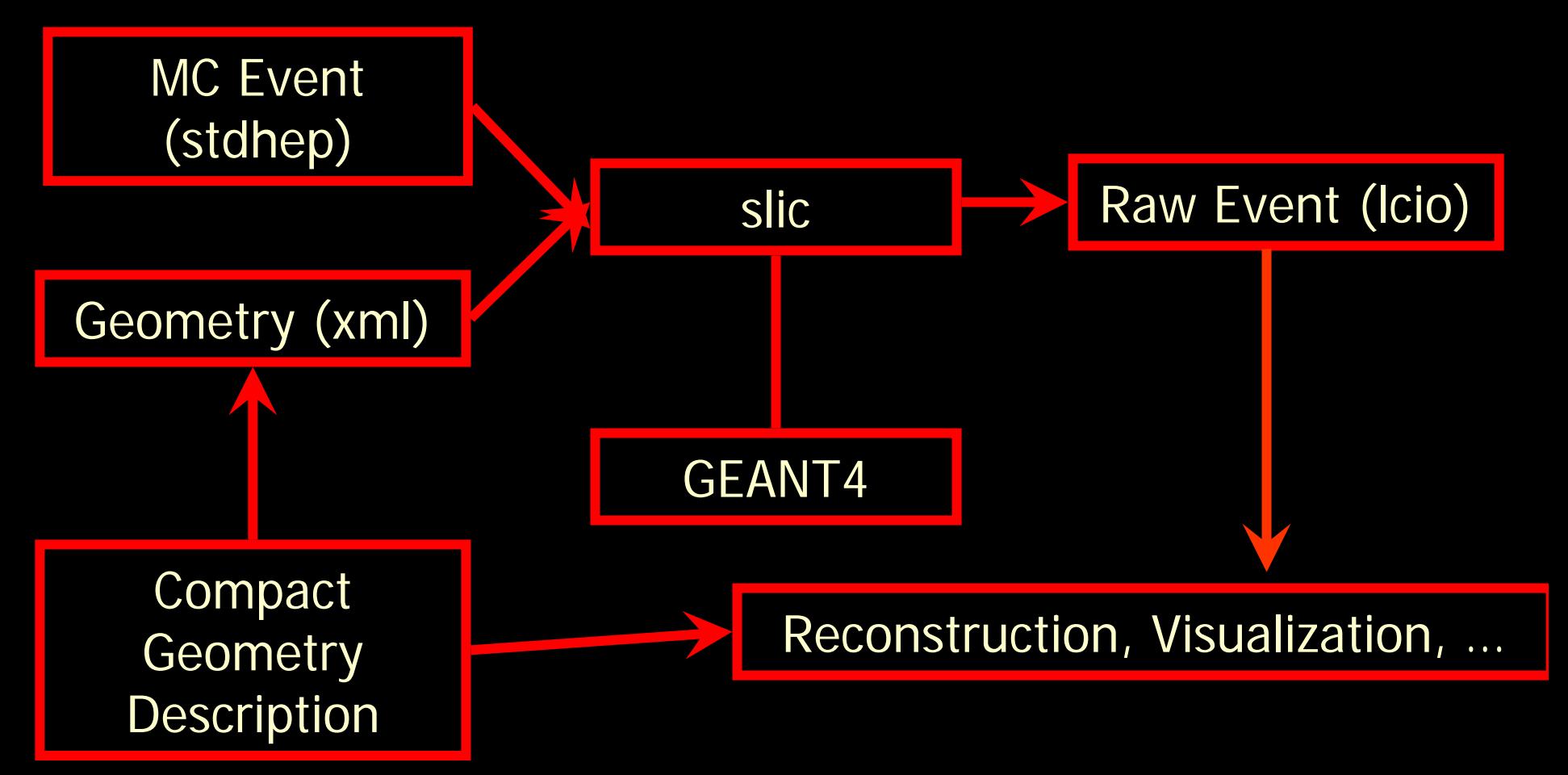

#### *GeomConverter*

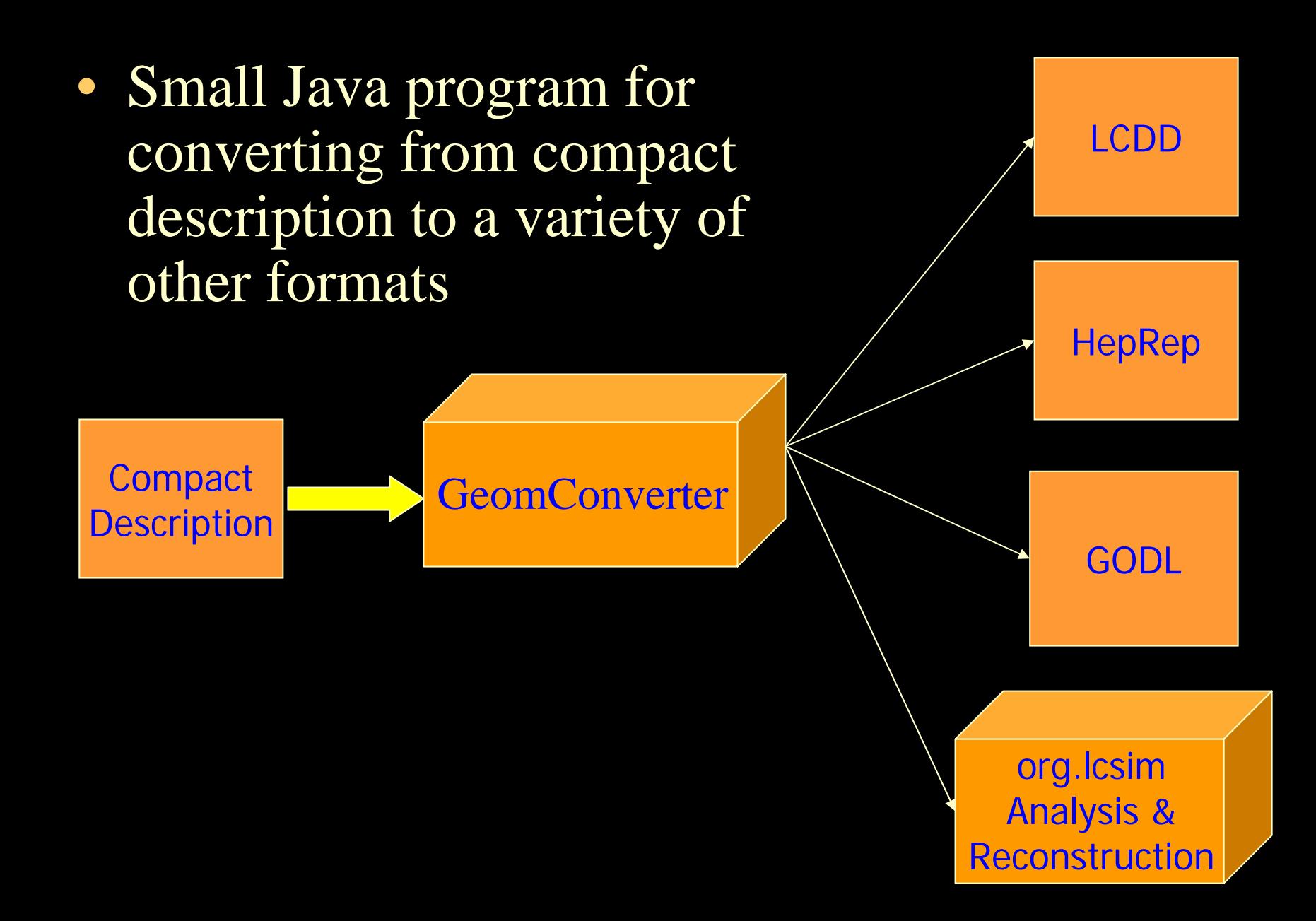

### • Fast detector response package (Willy Langeveld).

*lelaps*

- Handles decays in flight, multiple scattering and energy loss in trackers.
- Parameterizes shower development in calorimeters.
- Targets both sio and lcio at the hit level.
- Detector description runtime definable (godl) – can be hand written
	- can be exported from the compact description.

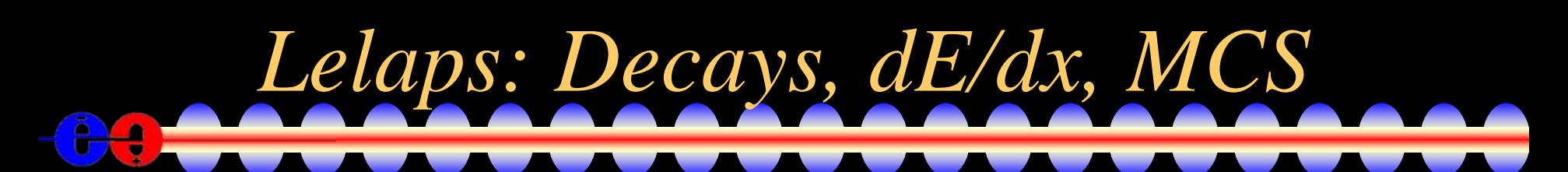

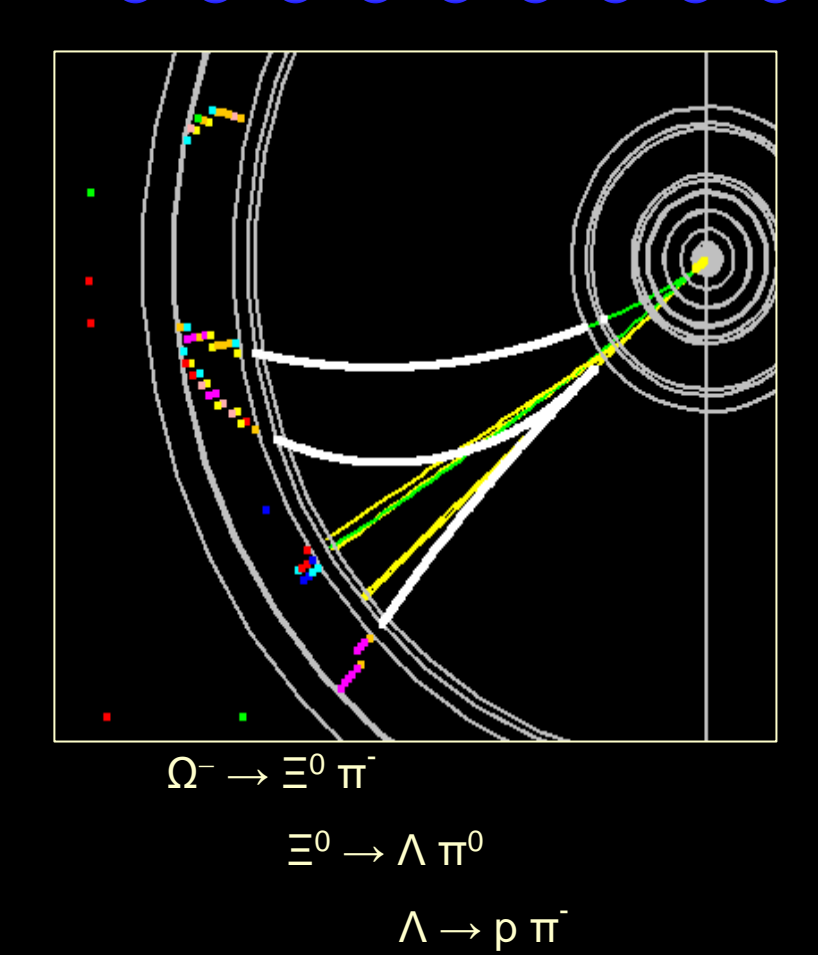

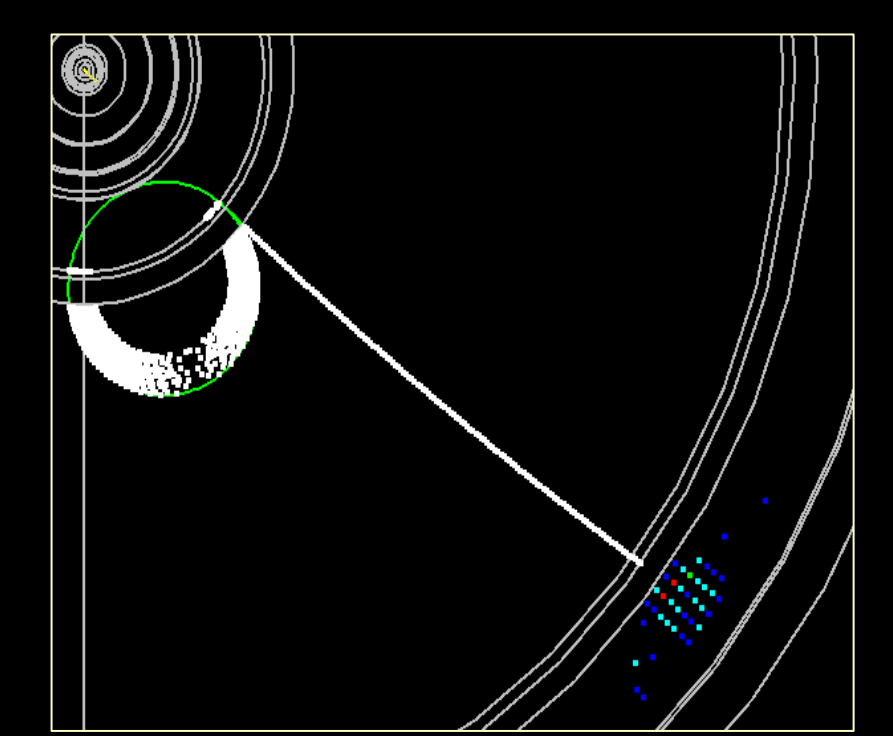

gamma conversion as simulated by Lelaps for the LCD LD model.

 $π<sup>0</sup> → γ$  γ as simulated by Lelaps for the LCD LD model.

## *SiDFeb05 Detector Envelopes*

#### • **./sid/SiDEnvelope.lcdd**

- *toy example* without real materials or layer structure
- polyhedra for calorimeter envelopes
- illustrates possibility of modeling realistic detector designs with "corners"
	- add trapezoid-shaped readout modules with box layers

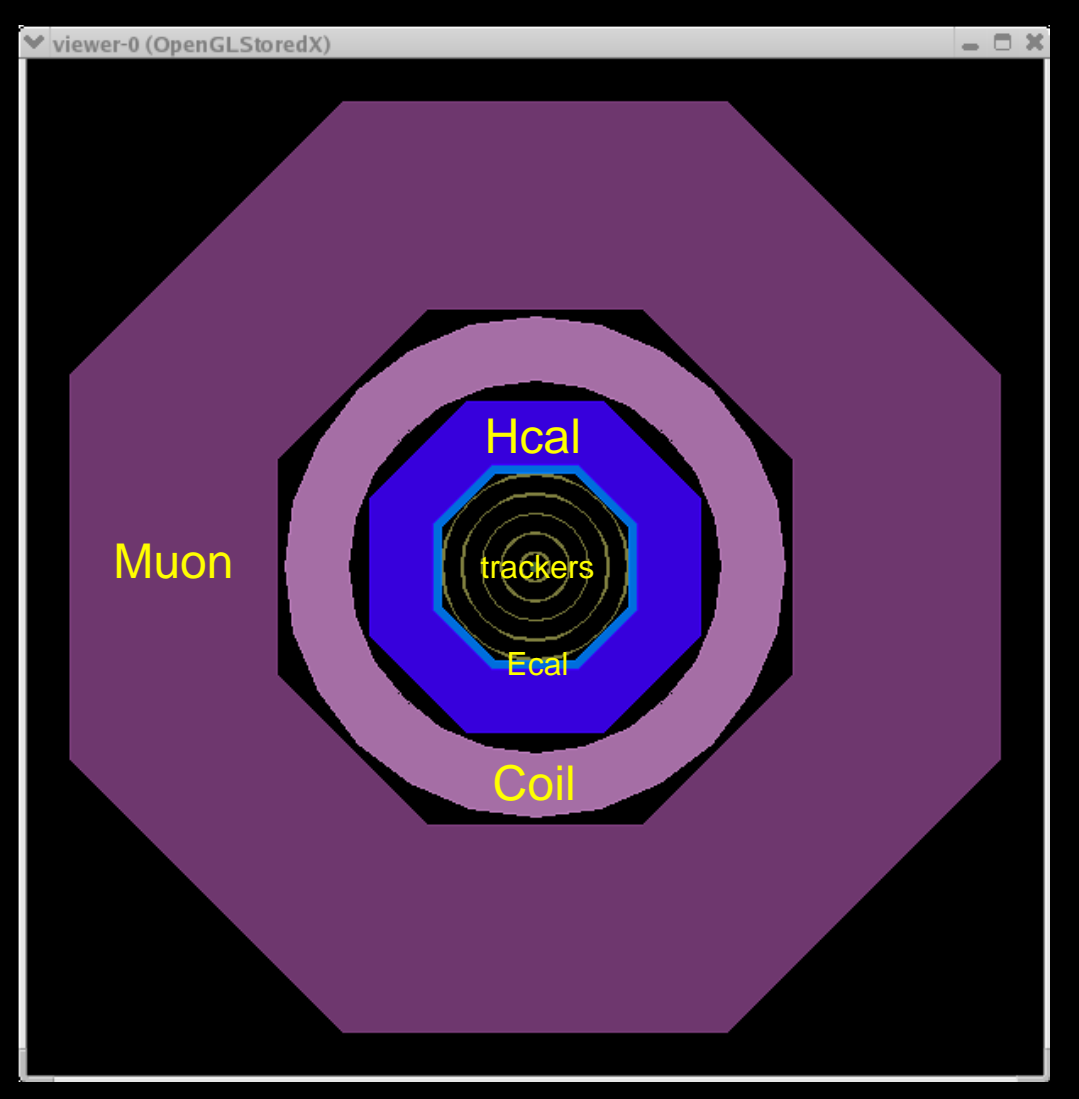

### *Vertex Detector*

- 5 Layer CCD Barrel
- 4 Layer CCD Disks
- Be supports
- Foam Cryostat

```
<detectors><detector id="0" name="BarrelVertex" type="MultiLayerTracker\\readout\\vtxBarrHits">
\langlelayer id="1" inner_r = "1.5*cm" outer_z = "6.25*cm">
    \leslice material = "Silicon" width = "0.01*cm" sensitive = "yes"
</layer>
\langlelayer id="2" inner_r = "2.6*cm" outer_z = "6.25*cm">
    \leslice material = "Silicon" width = "0.01 \text{km}" sensitive = "yes" \ge</layer>
\langlelayer id="3" inner_r = "3.7*cm" outer_z = "6.25*cm">
    \leslice material = "Silicon" width = "0.01 \text{m}" sensitive = "yes" \ge</layer>
\langlelayer id="4" inner_r = "4.8*cm" outer_z = "6.25*cm" >
    \leslice material = "Silicon" width = "0.01 \text{m}" sensitive = "yes" \ge\anglelay
      \sim
```
### *Central Tracking Detector*

 $\pmb{\times}$ 

- 5 Layer Si μ-strips
- Barrel+Disk
- C-Rohacell-C supports

```
<detector id="2" name="BarrelTracker" type="MultiLayerTracker" readout="TkrBarrHits">
\langlelayer id="1" inner r = "18.635*cm" outer z = "26.67*cm">
    \leslice material = "CarbonFiber" width = "0.025*cm" \ge\leslice material = "Rohacell31" width="1.3*cm" \ge\leslice material = "CarbonFiber" width=".025*cm" \ge\leslice material = "Silicon" width = "0.03*cm" sensitive = "yes" \ge</layer>
\langlelayer id="2" inner r = "44.885*cm" outer z = "61.67*cm">
    \leslice material = "CarbonFiber" width = "0.025*cm" \ge\leslice material = "Rohacell31" width="1.3*cm" \ge\leslice material = "CarbonFiber" width=".025*\overline{cm}" />
    \leslice material = "Silicon" width = "0.03*cm" sensitive = "yes" \ge\langlelayer\rangle
```
#### *EM Calorimeter*  $\mathbf{e}$

- W-Si Sampling
- Barrel+Endcap Disks

<detector id="3" name="EMBarrel" type="CylindricalCalorimeter" readout="EcalBarrHits">  $\alpha$  <dimensions inner\_r = "127.0\*cm" outer\_z = "179.25\*cm" />  $\langle$ layer repeat="30">  $\alpha$  <slice material = "Tungsten" width = "0/25\*cm" />  $\langle$  slice material = "G10" width = "0.068\* cm"/  $\alpha$  <slice material = "Silicon" width = "0. $\phi$ 32\* $\phi$ m" sensitive  $\neq$  "yes" />  $\langle$  slice material = "Air" width = "0.025  $\rm km$ " /  $\triangleright$ </layer> </detector>

እ€

#### *Hadronic Calorimeter* e

- SS+RPC Sampling
- Barrel+Endcap Disks

<detector id="3" name="HADBarrel" type="CylindricalCalorimeter" readout="HealBarrHits">  $\alpha$  <dimensions inner\_r = "138.5\*cm" outer\_z = "277.0\* $\alpha$ " <layer repeat="34">  $\langle$ slice material = "Stee1235" width = "2.0\*cm" / $\rangle$  $\langle$  slice material = "G10" width = "0.3\*cm" />  $\alpha$  <slice material = "PyrexGlass" width = "0.11\*cm" /  $\alpha$  <slice material = "RPCGas" width = "0.12\*cm" sensitive = "yes"  $\alpha$  $\le$ slice material = "PyrexGlass" width = "0.11\* $\rm [cm$ "  $\langle$ slice material = "Air" width = "0.16\*cm" />

11

</layer>

</detector>

#### • Fe + RPC (Scint.)

• Barrel+Endcap Disks

<detector id="4" name="MuonBarrel" type="CylindricalCalorimeter" readout="MuonBarrHits">  $\alpha$  <dimensions inner\_r = "333.0\*cm" outer\_z = "2/77.0\*cm" /> <layer repeat="48">  $\langle$  slice material = "Iron" width = "5.0\*cm" / $\rangle$  $\langle$  slice material = "G10" width = "0.3\*cm"  $\langle \rangle$  $\le$ slice material = "PyrexGlass" width = "0/11\*cm"  $\ge$  $\le$ slice material = "RPCGas" width = "0.12\*cm" sensitive = "yes"  $\ge$  $\le$ slice material = "PyrexGlass" width = " $\phi$ .11\*cm"  $\ge$  $\langle$  slice material = "Air" width = "0.16\*cm"  $\langle \rangle$ </layer> </detector>

*Muon System*

 $\mathcal{U}$ 

### *Far Forward Calorimetry* -9

- W+Si Sampling, follows the layout of EM endcap.
- Needs to be refined, currently only a placeholder.

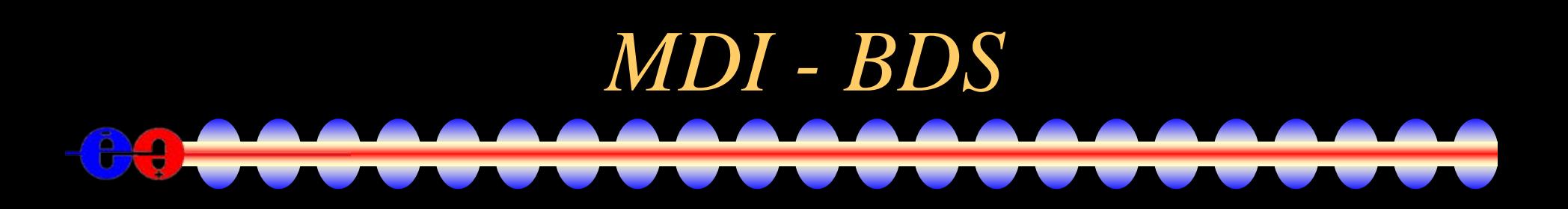

Machine Detector Interface and Beam Delivery System

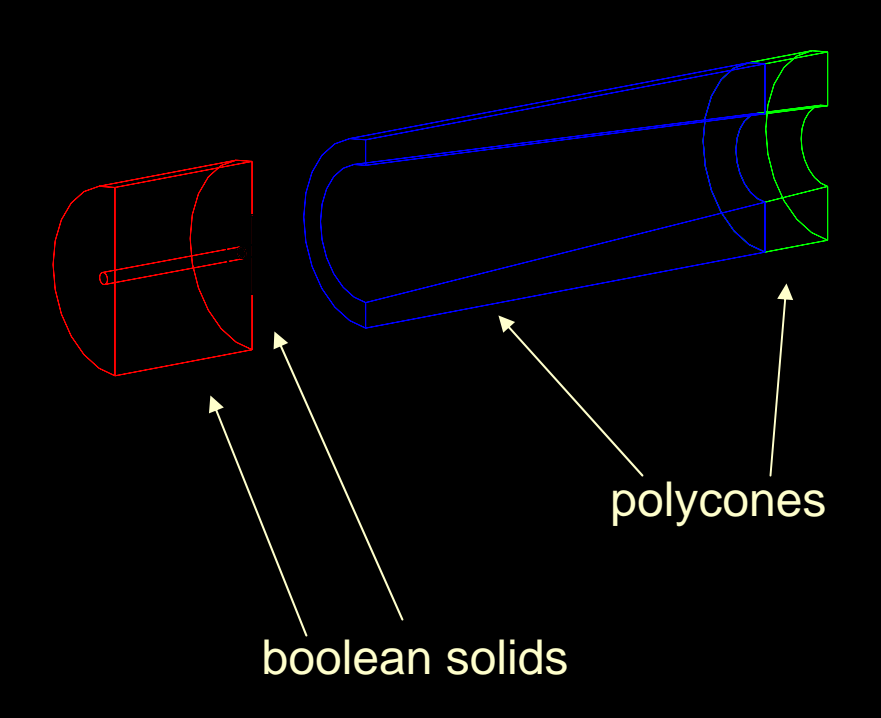

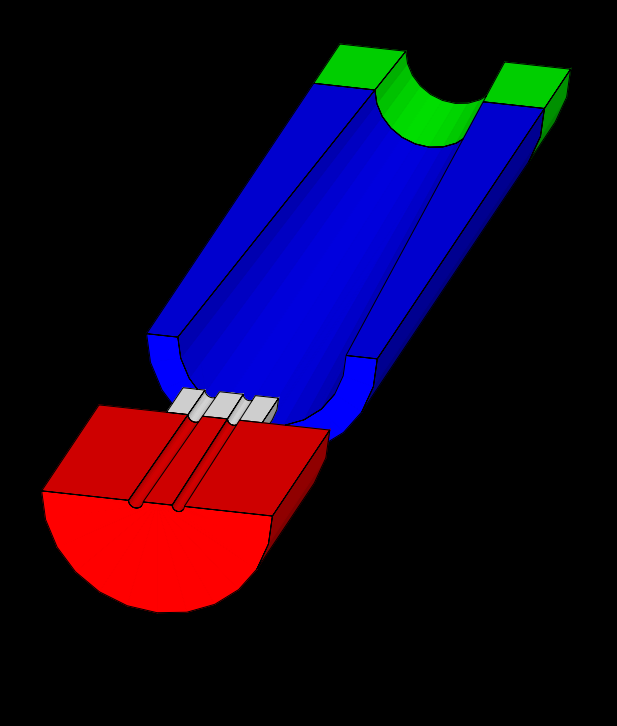

Both 2 and 20 milliradian solutions implemented.

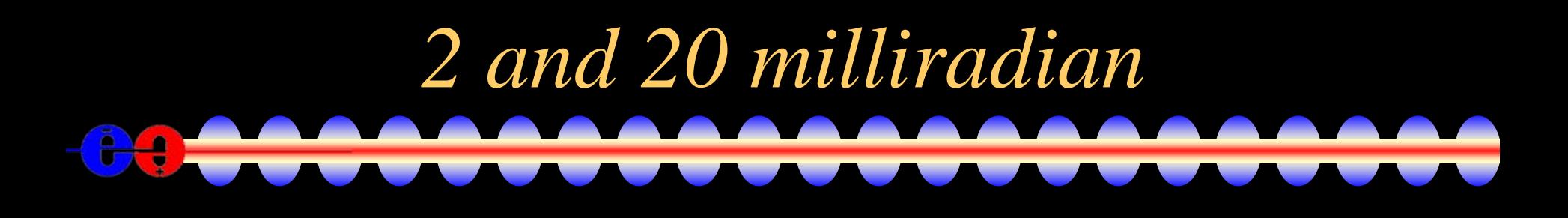

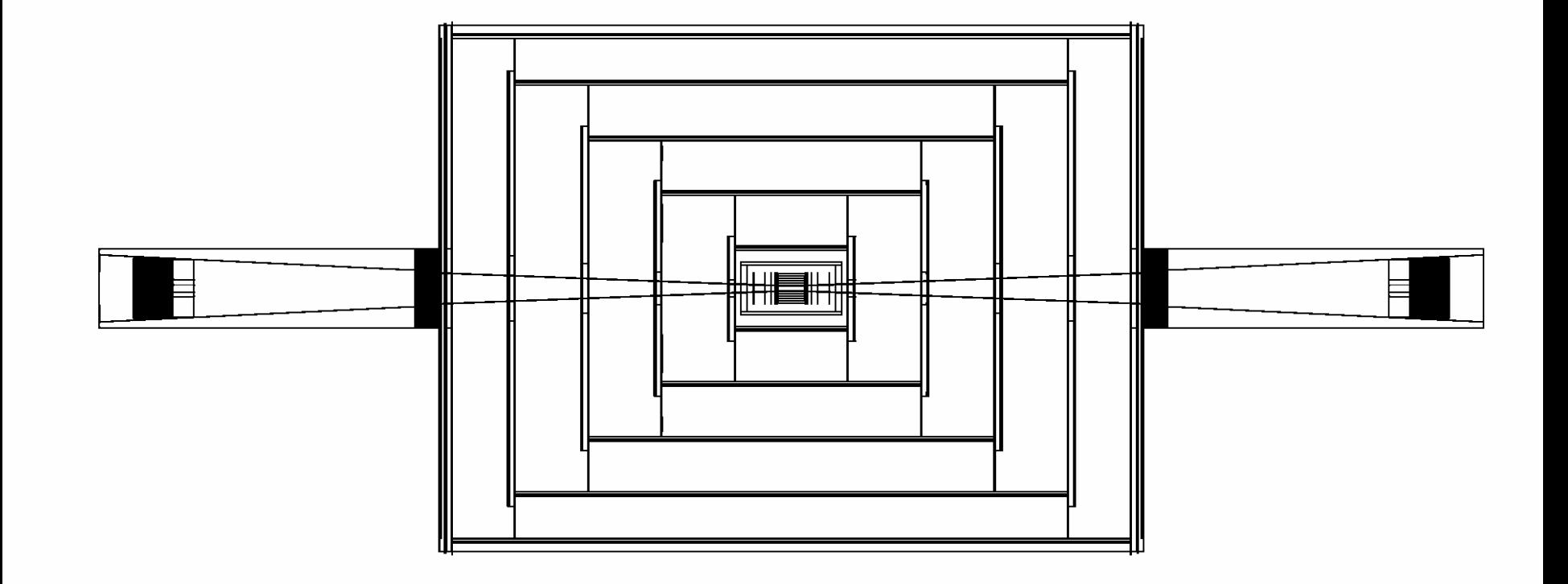

### *Detector Variants*

- XML format allows variations in detector geometries to be easily set up and studied:
	- Stainless Steel vs. Tungsten HCal sampling material
	- RPC vs. Scintillator readout
	- Layering (radii, number, composition)
	- Readout segmentation
	- Tracking detector topologies
		- "Wedding Cake" Nested Tracker vs. Barrel + Cap
	- Field strength

### *Detector Variants for Snowmass* 80

- •[sidaug05](http://lcsim.org/detectors/index.html#sidaug05)
- <u>sidaug05 np</u>
- $\bullet$ [sidaug05\\_4tesla](http://lcsim.org/detectors/index.html#sidaug05_4tesla)
- sidaug05 scinthcal

- <u>[cdcaug05](http://lcsim.org/detectors/index.html#cdcaug05)</u>
- <u>cdcaug05 np</u>
- $\bullet$ [cdcaug05\\_rpchcal](http://lcsim.org/detectors/index.html#cdcaug05_rpchcal)
- $\bullet$ [cdcaug05\\_ecal150](http://lcsim.org/detectors/index.html#cdcaug05_ecal150)

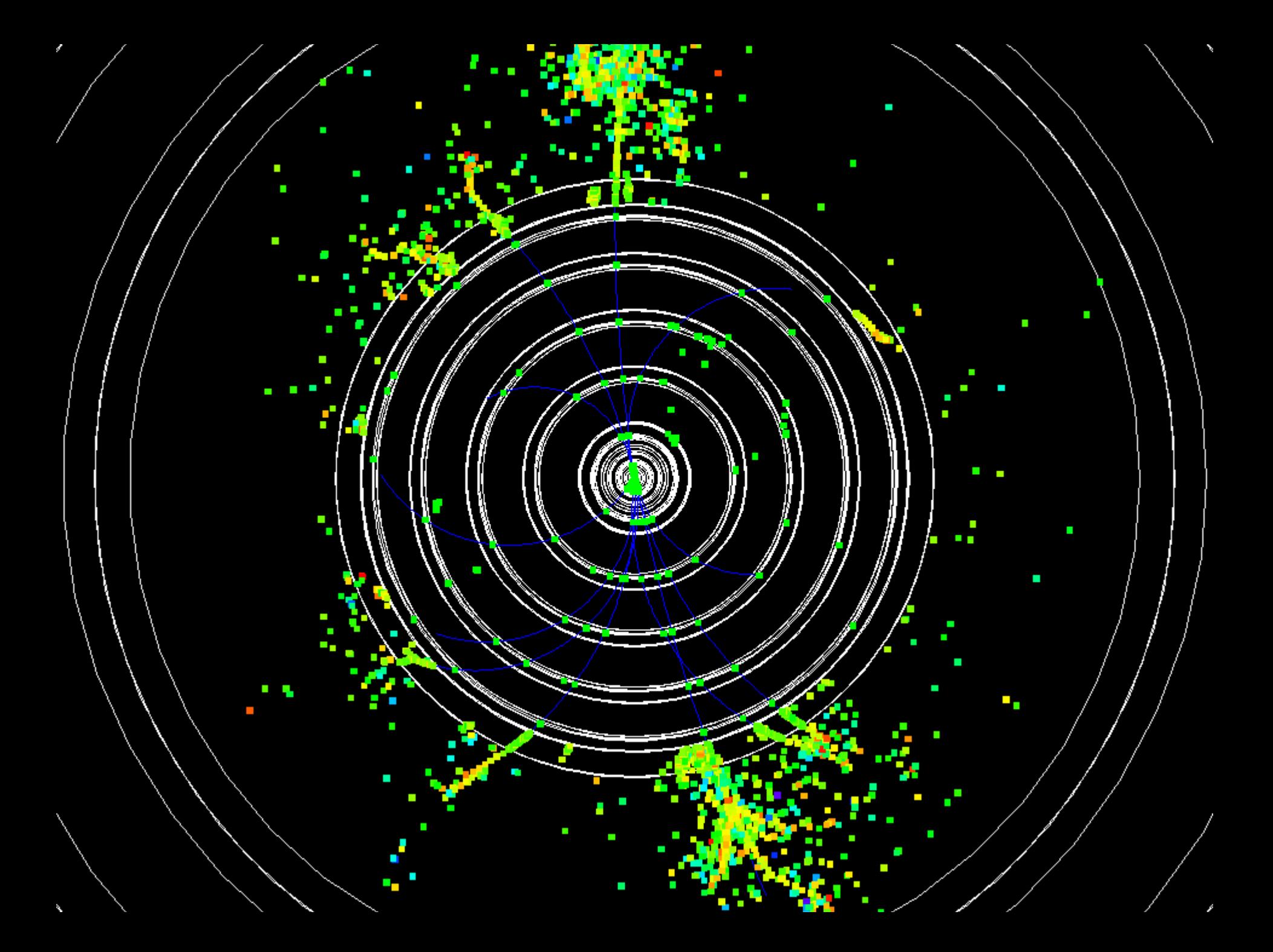

### *Tracking Detector Readout*

- Hits in Trackers record full MC information.
- Digitization is deferred to analysis stage.
- Nick Sinev has released a package to convert hits in silicon to CCD pixel hits.\*

 $MC Hits \rightarrow Pixels \& PH \rightarrow Clusters \rightarrow Hits (x \pm \delta x)$ 

- UCSC developed long-shaping-time μ-strip sim.\* MC Hits  $\rightarrow$  Strips & PH $\rightarrow$  Clusters $\rightarrow$  Hits ( $\varphi \pm \delta \varphi$ )
- Need short-strip simulation.
- Need tiling design for strip detectors.

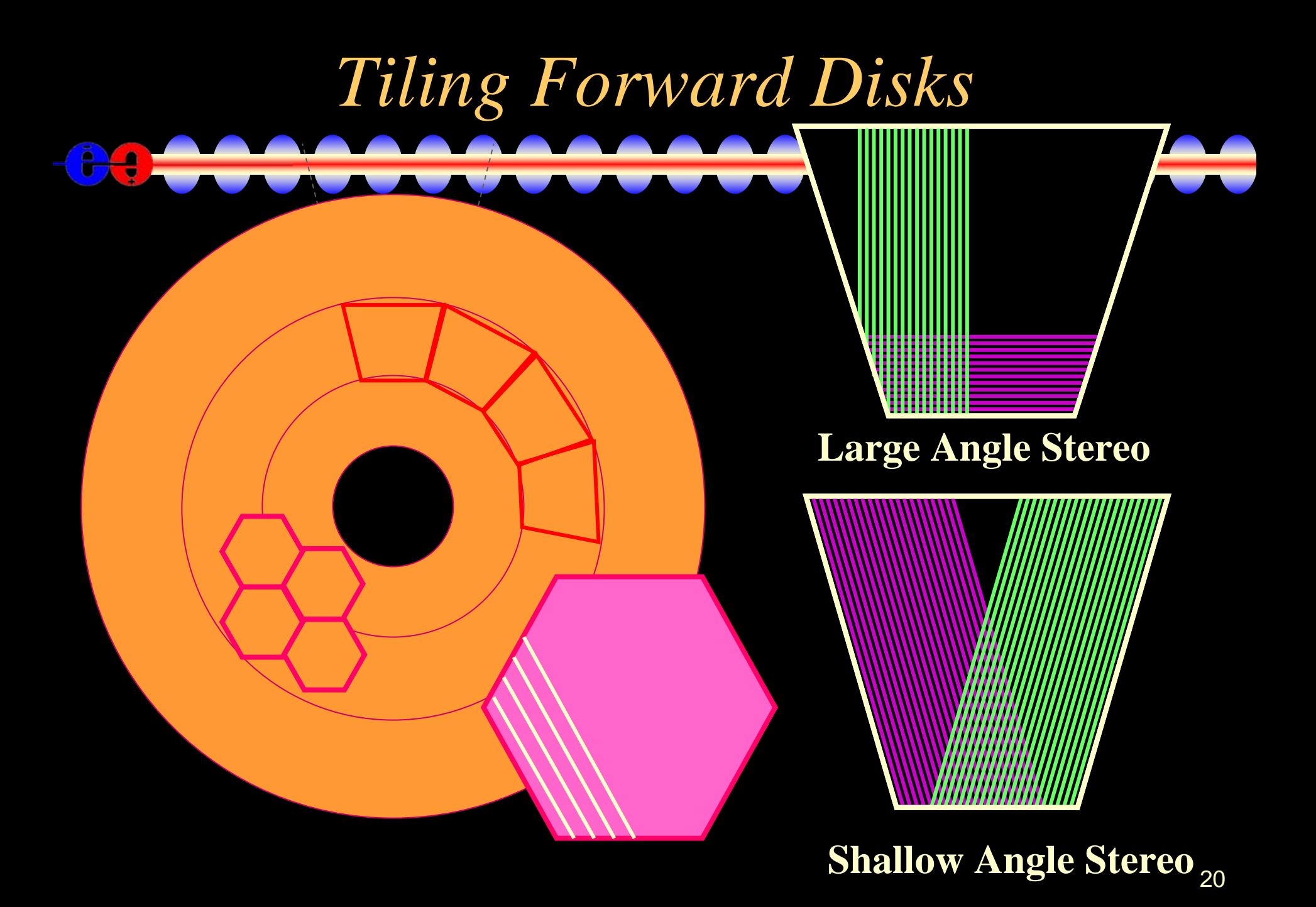

# *Tracking*

- Analytic covariance matrices available for fast MC smearing for each detector. Uses [lcdtrk](http://confluence.slac.stanford.edu/display/ilc/lcdtrk).
- Track "cheater" available for studies of full detector simulation events. Assigns hits on basis of MC parentage.
- Ab initio track finding and fitting code from hep.lcd being ported to org.lcsim.

### *Calorimeter Reconstruction*

- Sampling Fractions determined for each calorimeter and available at reconstruction time.
	- derived from single particle response.
	- remaining issues wrt digital/analog readout.
- Nearest-Neighbor and fixed-cone algorithms available in code distribution.
- Basic Cluster interface defined, can be extended. provides E, position centroid, direction, etc.
- 22• EM shower shape  $\chi$  $^2$  parameters defined, available at reconstruction time.

### *Individual Particle Reconstruction* ex

- Several groups are following different approaches towards individual particle reconstruction
- Identifying photons, electrons, charged & neutral hadron showers and muons.
- FastMC currently writes out LCIO files containing ReconstructedParticle objects.
- Aim to have the same for full reconstruction at the end of this workshop.
- 23• Having physics analyses which use this data would be a great help in characterizing the detectors.

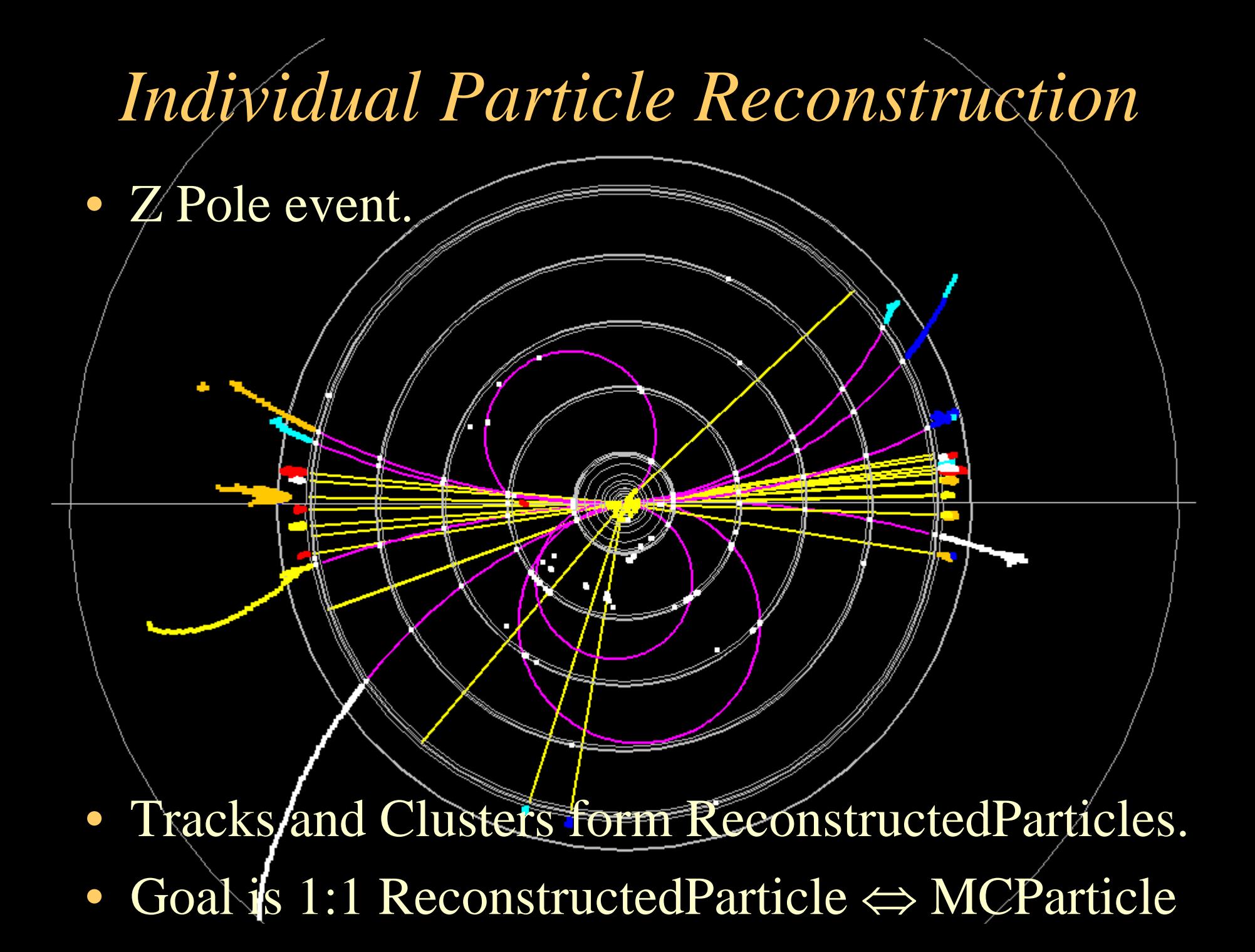

#### *"Standard LC MC Sample"*

- • Generate an inclusive set of MC events with all SM processes + backgrounds arising from beam- and bremsstrahlung photons and machine-related particles.
- Used for realistic physics analyses and used by the ILC physics community to represent a "standard" sample.
	- $\mathcal{L}_{\mathcal{A}}$ Canonical background for Beyond-SM searches.
- Samples will be generated at several energy points to systematically study different ILC configurations.
	- 500 GeV done.
	- $\mathcal{L}_{\mathcal{A}}$  $-350$  GeV & 1 TeV in progress.
- 1 year's worth of stdhep files fits on one external harddrive.

### *Benchmark Data Samples*

- Have generated canonical data samples and have processed them through full detector simulation.
- Single particles of various species: ~million events
- Z Pole events: 30k/detector, 240,000 events
- WW, ZZ, tt, qq, tau pairs, mu pairs, Zγ, Zh:
	- 10-30k/detector, 960,000 events

<http://www.lcsim.org/datasets/ftp.html>

• Also available here at Snowmass on USB/Firewire external drives.

### *Reconstruction/Analysis Overview*

- • Java based reconstruction and analysis package
	- Runs standalone or inside Java Analysis Studio (JAS)
	- $-$  Fast MC  $\rightarrow$  Smeared tracks and calorimeter clusters
	- Full Event Reconstruction
		- detector readout digitization (CCD pixels & Si μ-strips)\*
		- $\bullet$ • *ab initio* track finding and fitting for ~arbitrary geometries\*
		- •multiple calorimeter clustering algorithms
		- •Individual Particle reconstruction (cluster-track association)
	- Analysis Tools (including WIRED event display)
	- Physics Tools (Vertex Finding\*, Jet Finding, Flavor Tagging\*)
	- $-$  Beam Background Overlays at detector hit level\*
- •Very aggressive program, strong desire to "do it right."

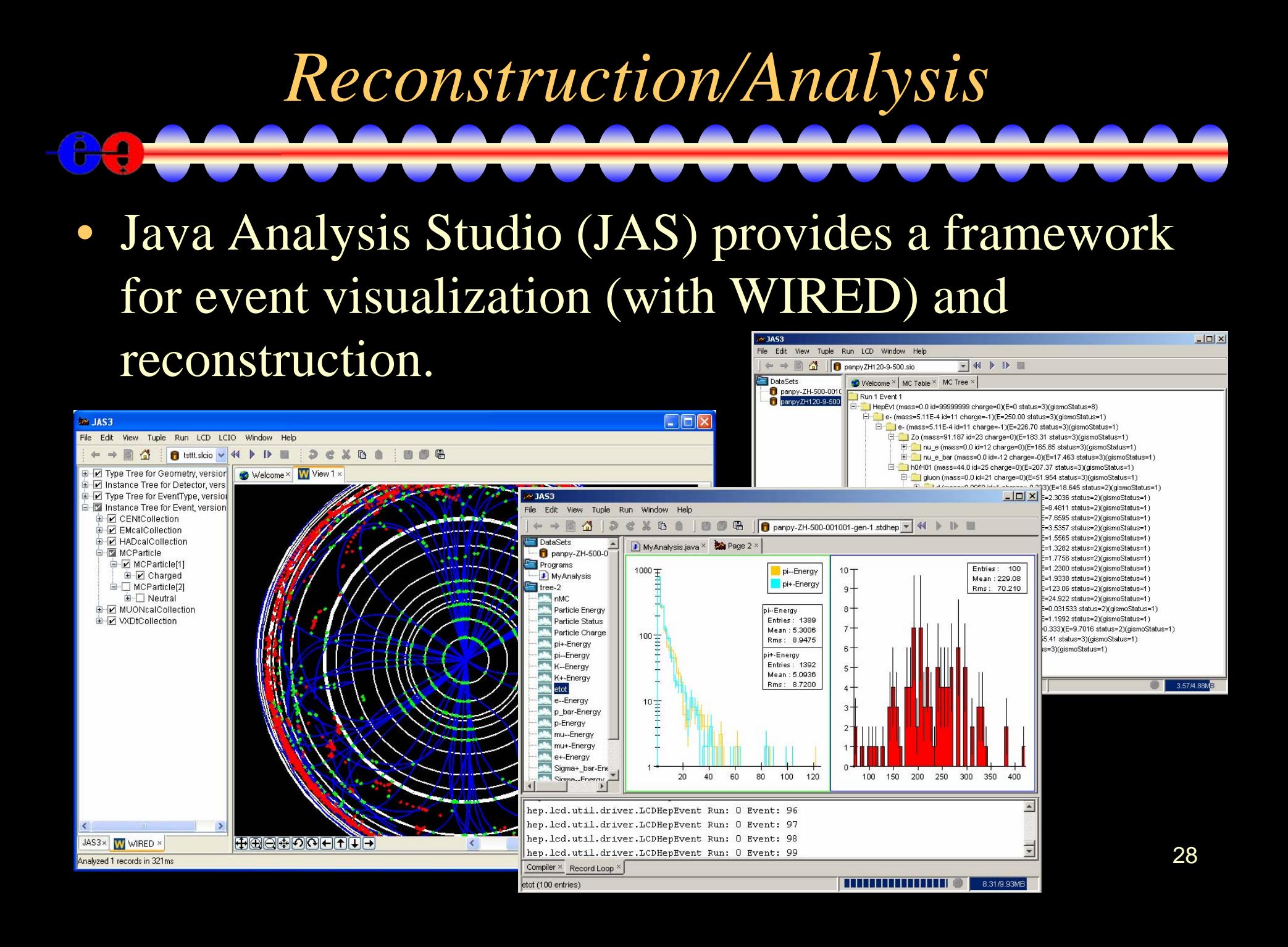

## *Software CD*

- We have developed a CD containing simulation and reconstruction software as well as documentation and tutorials. In addition, a small amount of data is available on this CD. (More on the Snowmass Data DVD.)
- Full Detector simulation is available through slic (GUI available for Windows).
- Fast Detector simulation is available through lelaps (Windows executable on CD).
- Reconstruction/analysis via org.lcsim & JAS.

### *Computing Resources* ٩

- Your laptop!
	- slic and lelaps executables available on the CD
	- run your own events.
- SLAC Computing Services
	- 300 batch slots available in dedicated queue
		- thanks to BaBar.
	- 4 TB disk space available for a short time
		- thanks to GLAST.
- NICADD
	- 50 processors with batch availability.

#### *Summary* 4 • Framework exists for straightforwardly defining detector geometries.

- Digitization of tracker hits at analysis stage provides more degrees of freedom (pixel size, strip pitch, length, orientation, …)
- Reconstruction & analysis framework is available, tuning and improvements welcomed.
- Data samples for several configurations available.
- This is your detector, help define it!

#### *Additional Information*  $\Theta$

- Linear Collider Simulations
	- <u>[http://www.lcsim.org](http://www.lcsim.org/)</u>
- Silicon Detector Design Study
	- <http://www-sid.slac.stanford.edu/>
- Discussion Forums
	- [http://forum.linearcollider.org](http://forum.linearcollider.org/)